Surname

Other Names

**Centre** Number

# **GCSE**

4333/01

## **INFORMATION AND COMMUNICATION TECHNOLOGY UNIT 3: ICT In Organisations**

P.M. WEDNESDAY, 21 May 2014

1 hour 30 minutes

## **Suitable for Modified Language Candidates**

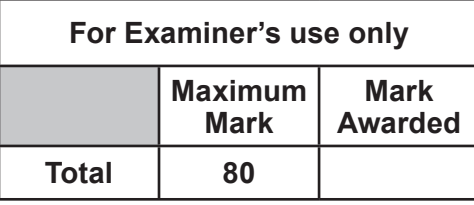

### **INSTRUCTIONS TO CANDIDATES**

Use black ink or black ball-point pen. Do not use pencil or gel pen. Do not use correction fluid. Write your name, centre number and candidate number in the spaces at the top of this page.

Answer **all** questions.

Write your answers in the spaces provided in this booklet.

If you run out of space, use the continuation pages at the back of the booklet, taking care to number the question(s) correctly.

#### **INFORMATION FOR CANDIDATES**

The number of marks is given in brackets at the end of each question or part-question. Quality of written communication will be assessed in question **12.**

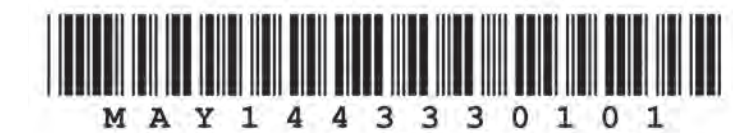

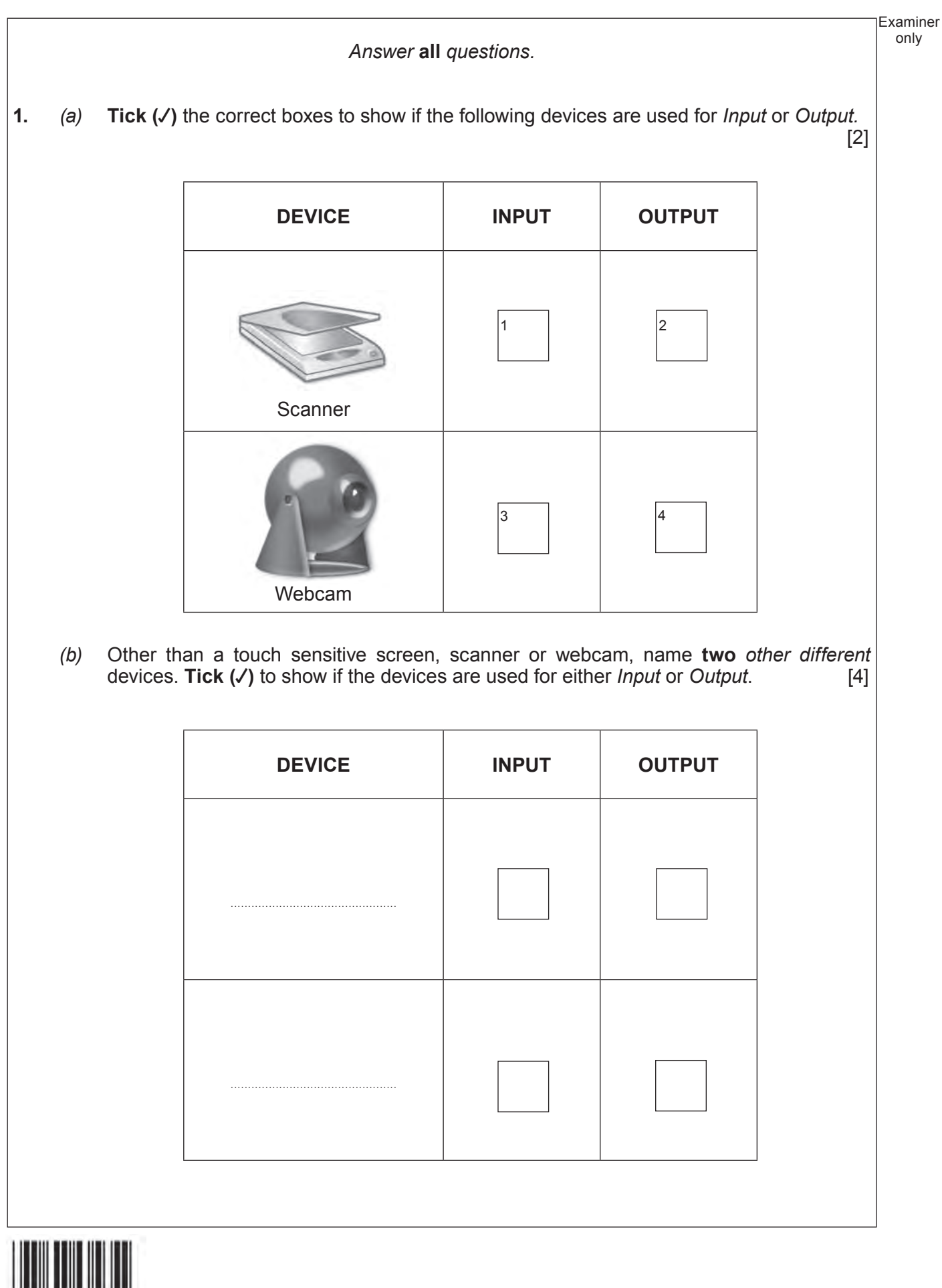

 $0<sub>2</sub>$ 

Examiner only

4331 010003

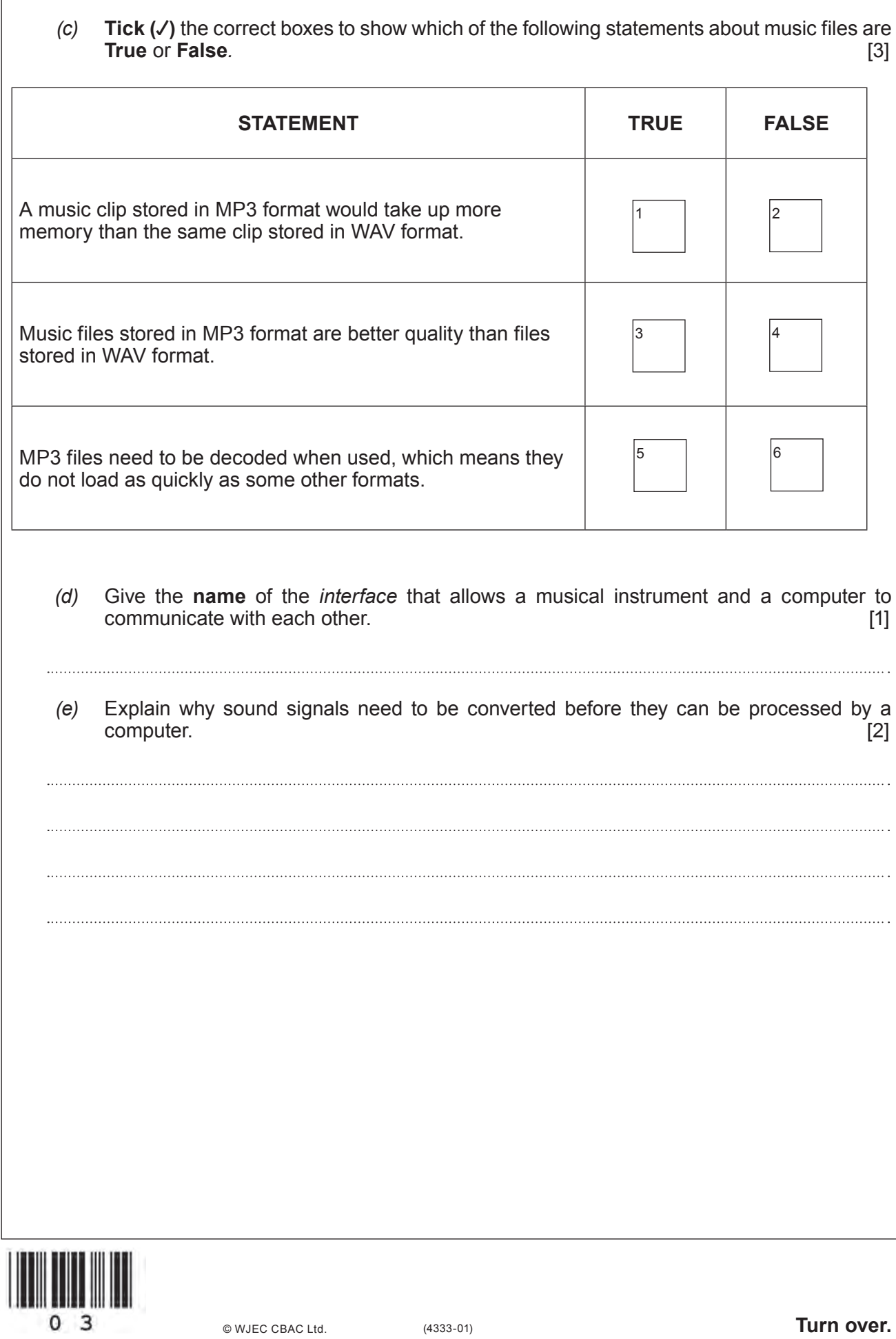

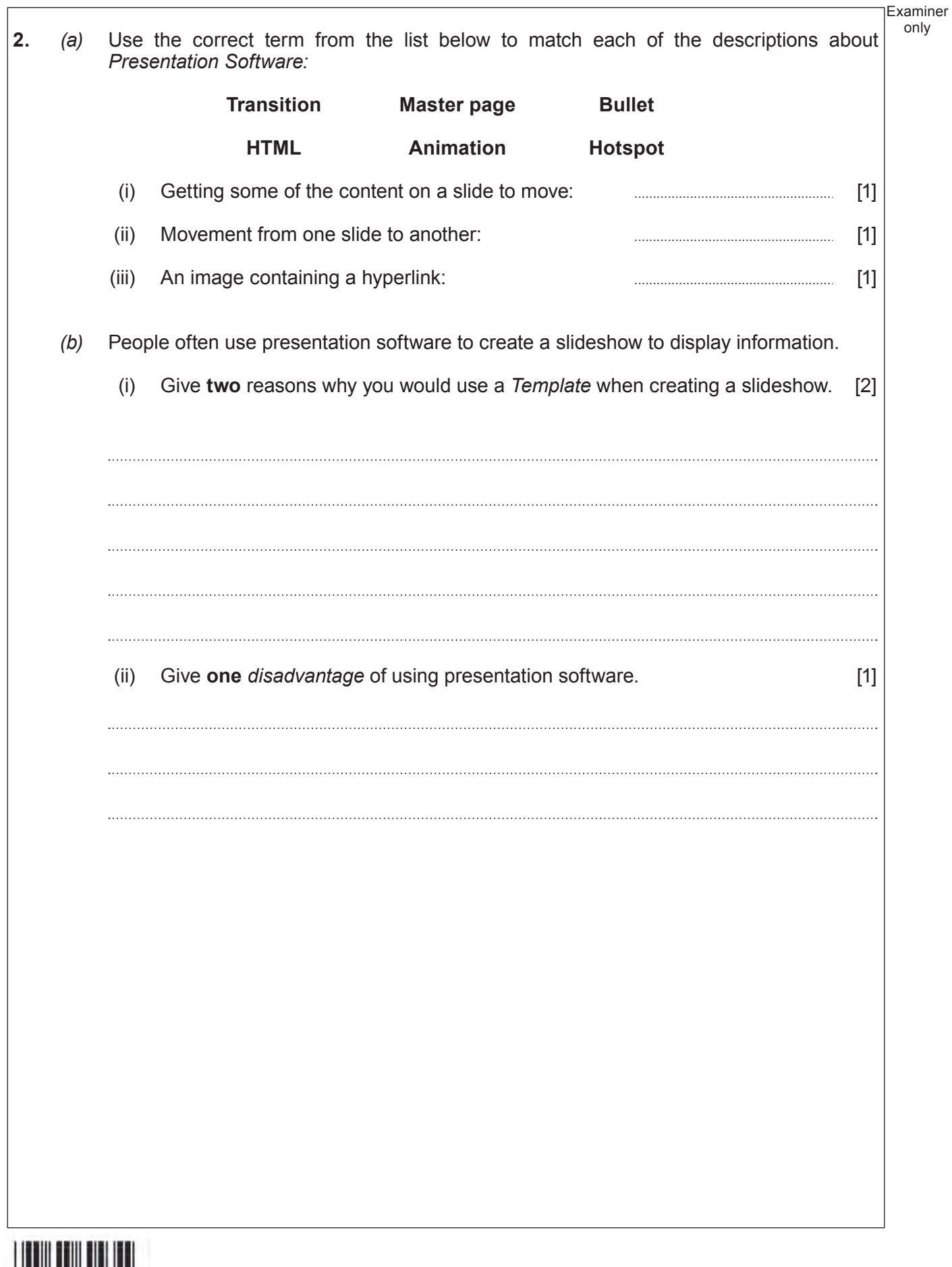

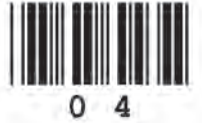

- **3.** Different types of *Human-Computer Interfaces (HCI)* are used on ICT systems.
	- *(a)* **Name** the types of *HCI* shown below. [2]

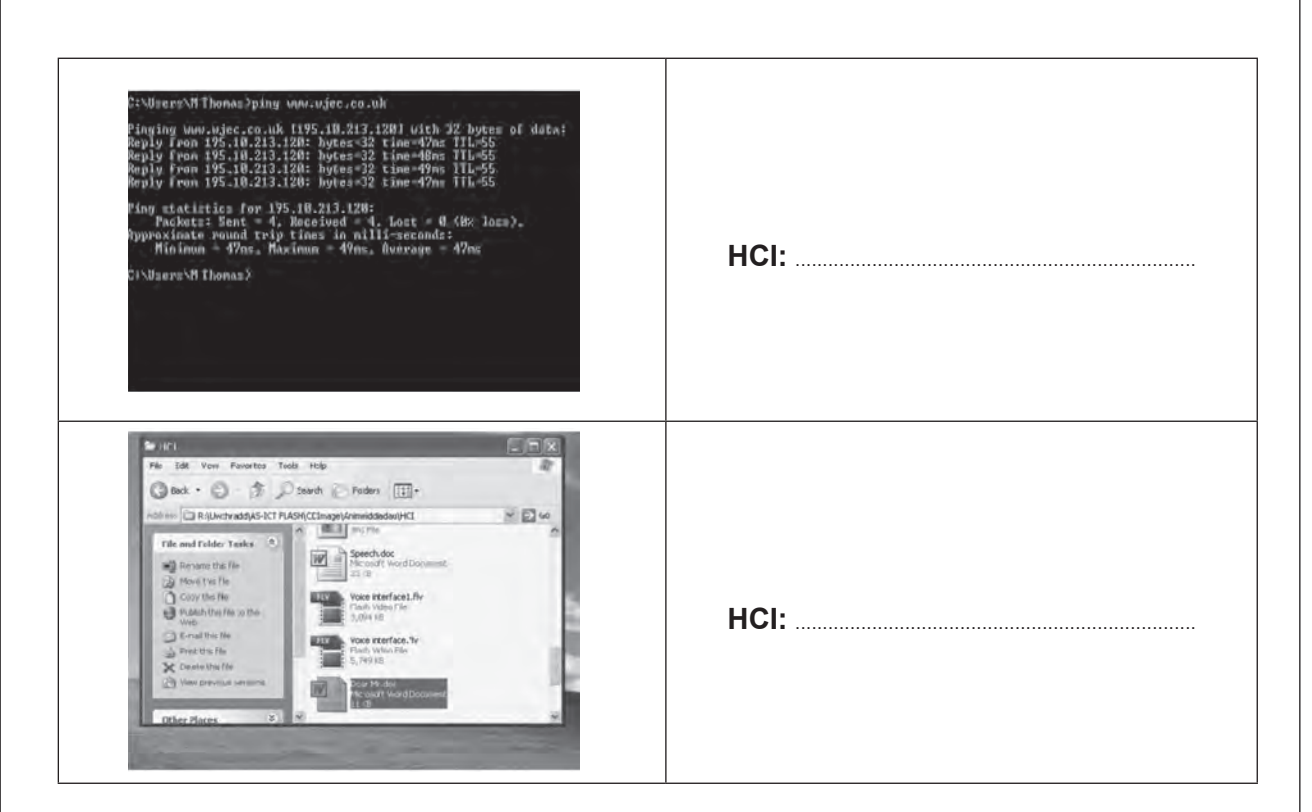

*(b)* **Tick (**√**)** the correct boxes to show which *Application* best matches the *HCI.* [3]

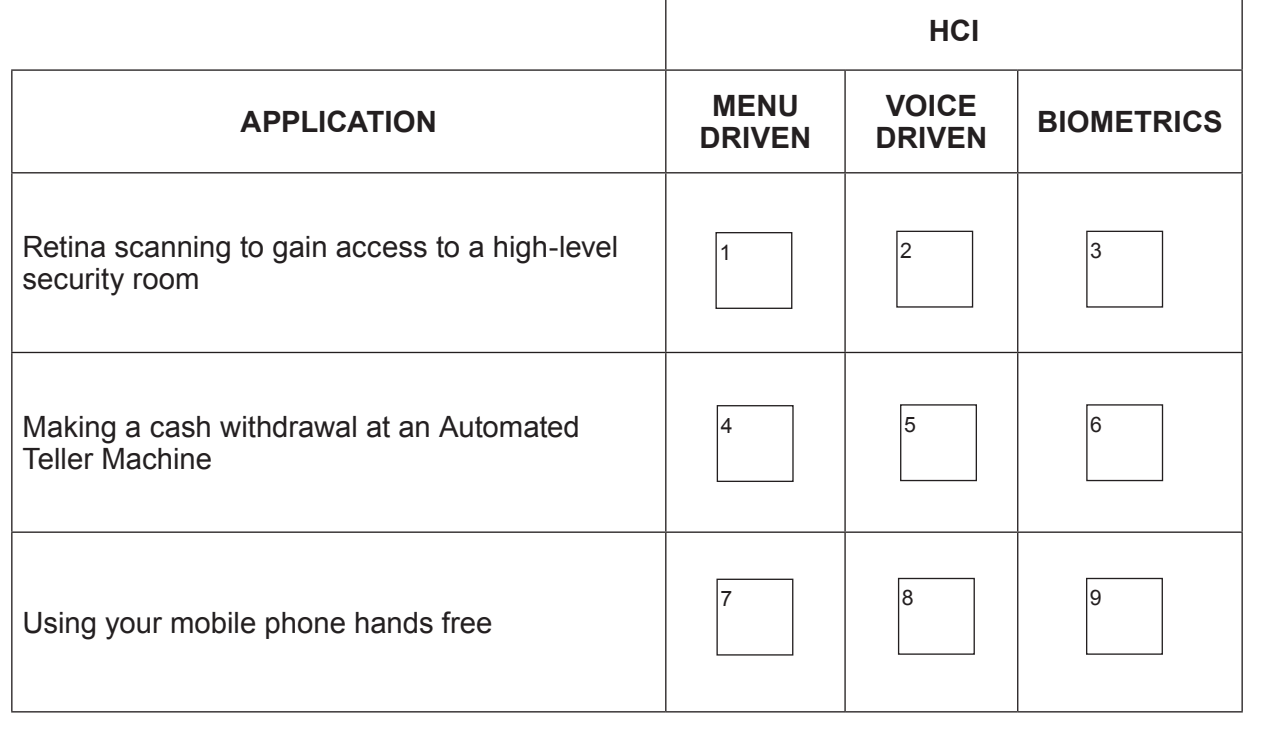

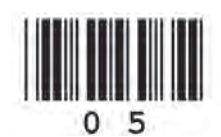

(4333-01) **Turn over.**

4331 010005

Examiner only

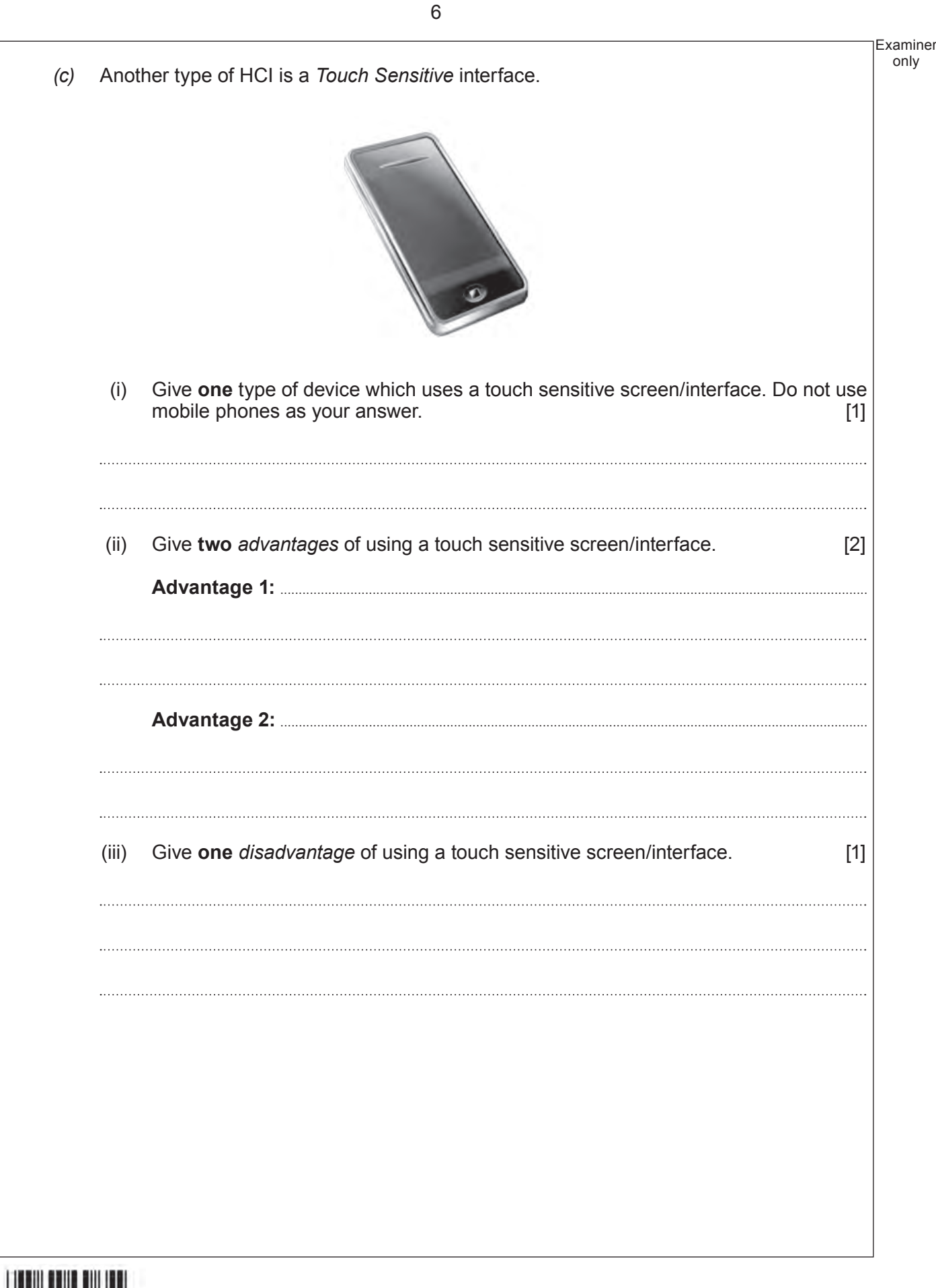

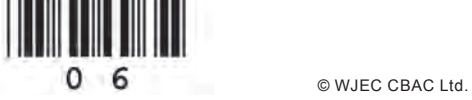

Examiner Give three techniques used to manipulate digital images. 4.  $(a)$  $[3]$  $(b)$ Give two advantages of vector graphics over bit mapped graphics.  $[2]$ 

 $\overline{7}$ 

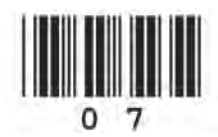

only

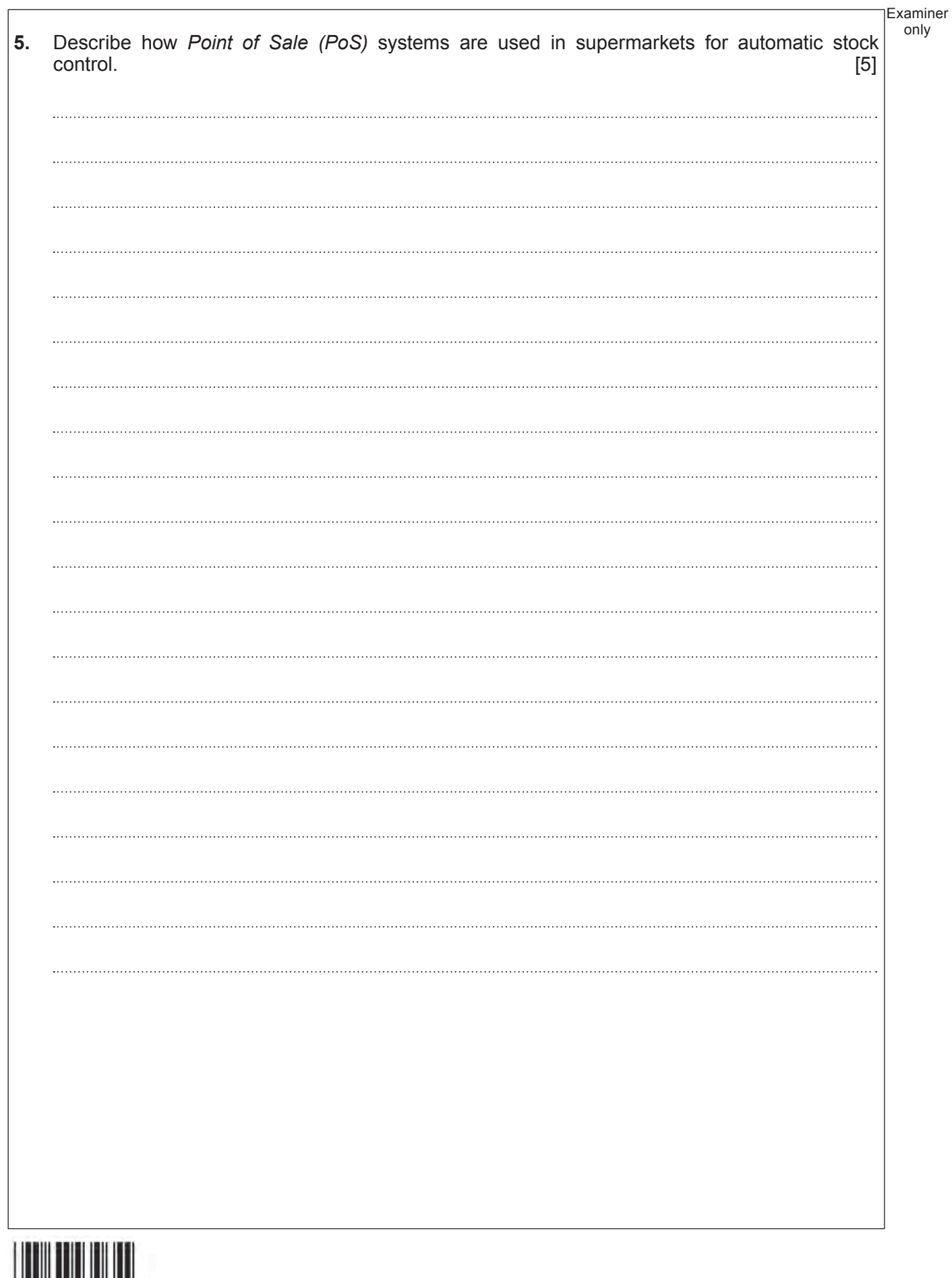

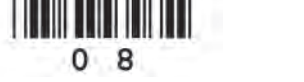

Examiner only **6.** Different animation techniques are used to produce animations. *(a)* Describe why animators create a *Storyboard.* [2] *(b)* An animator has been asked to produce an animation that shows a car moving from one side of the screen to the other. Name **two** suitable *animation techniques* that the animator could use. Explain *how* these animation techniques would be used to produce the car animation shown above.  $[2 \times 3]$ **Animation Technique 1: .................................................................................................................................................. Animation Technique 2: ..................................................................................................................................................**

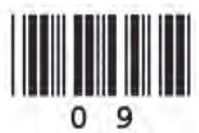

**7.** A computer database is used to store details on all the cars a garage has for sale. Part of the database is shown below.

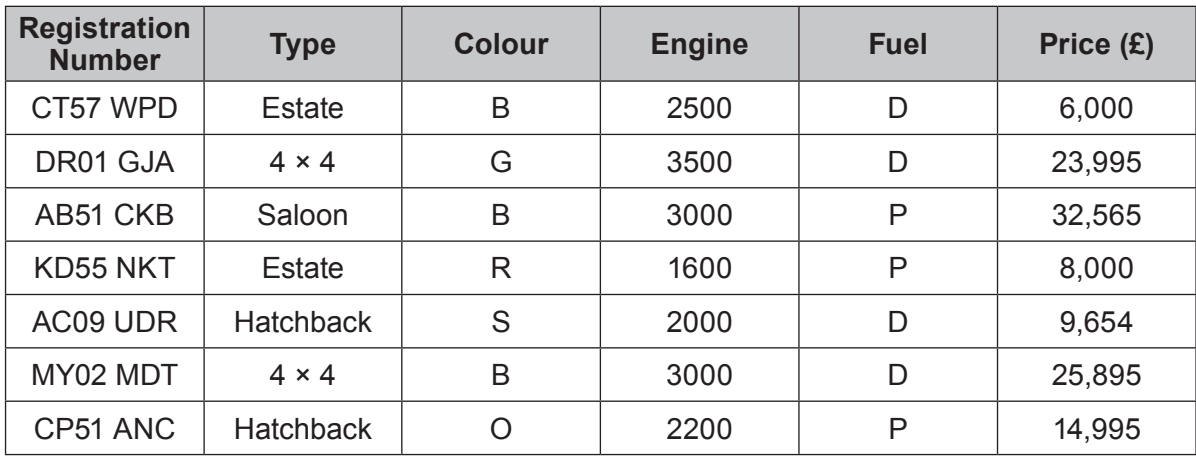

*(a)* Give **one** problem that could occur with encoding colours, as in the *Colour* field above. Suggest a suitable solution to the problem. [2]

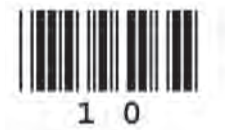

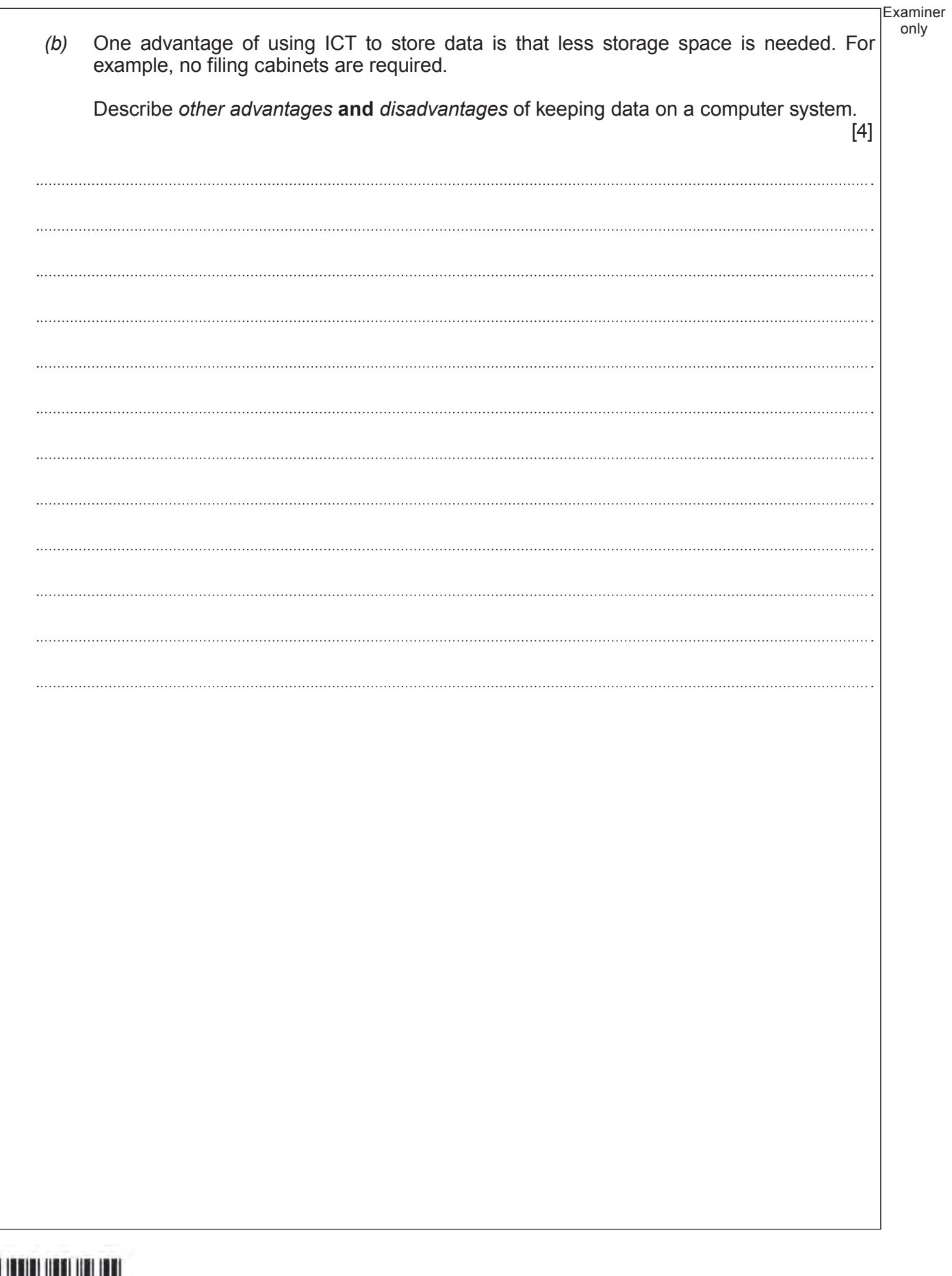

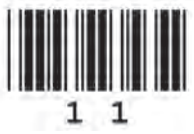

**8.** *(a)* **Tick (**√**)** the correct boxes to show whether **each** of the following statements about an *Operating System* is **True** or **False**. [3]

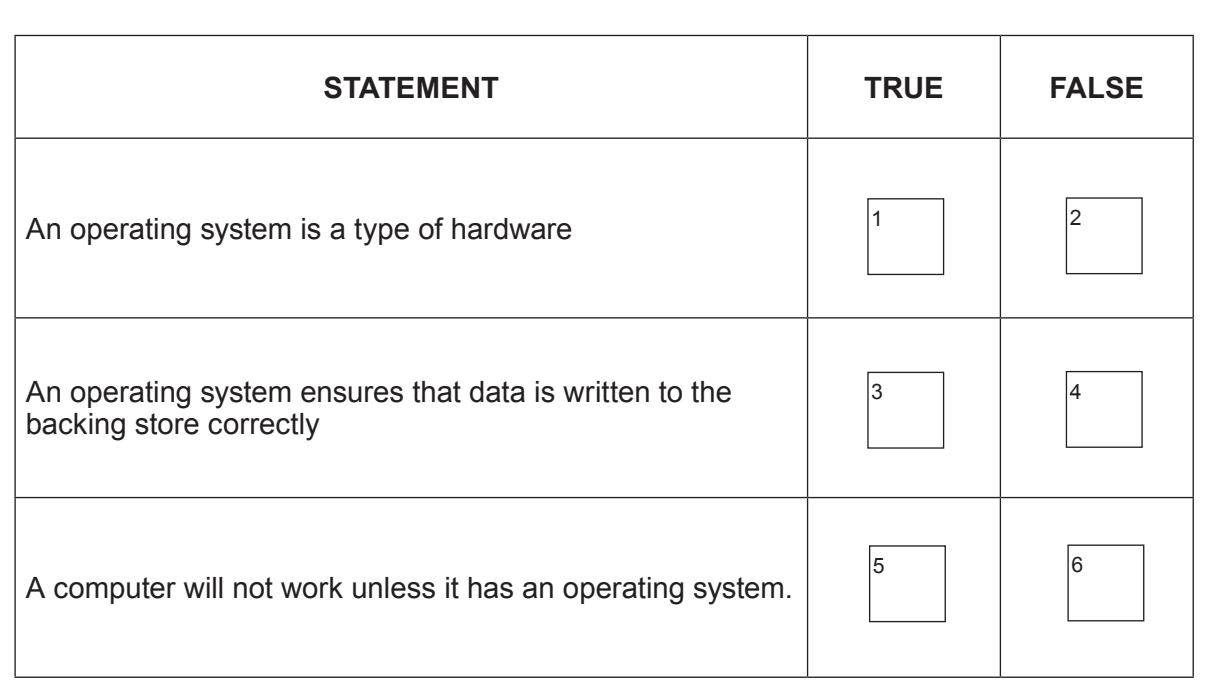

*(b)* For **each** of the following examples of use, state the most suitable processing method. *The first one has been done for you*. [2]

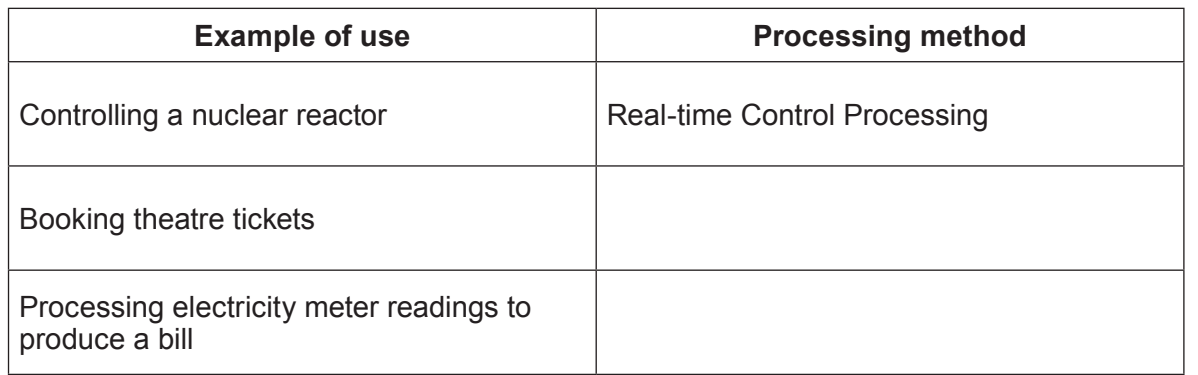

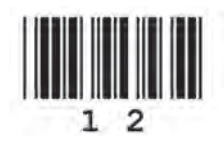

© WJEC CBAC Ltd.

Examiner only

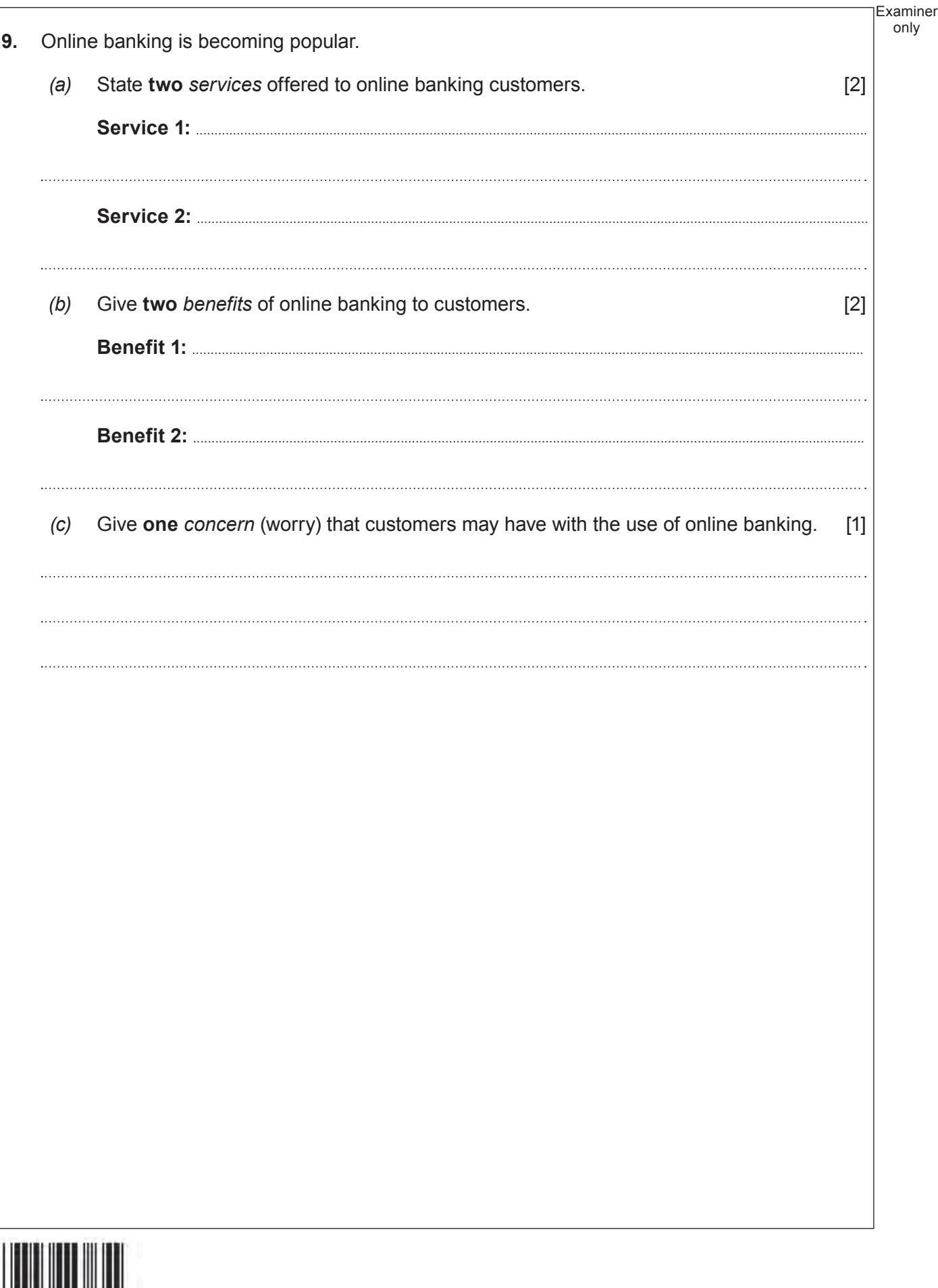

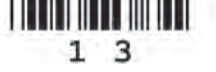

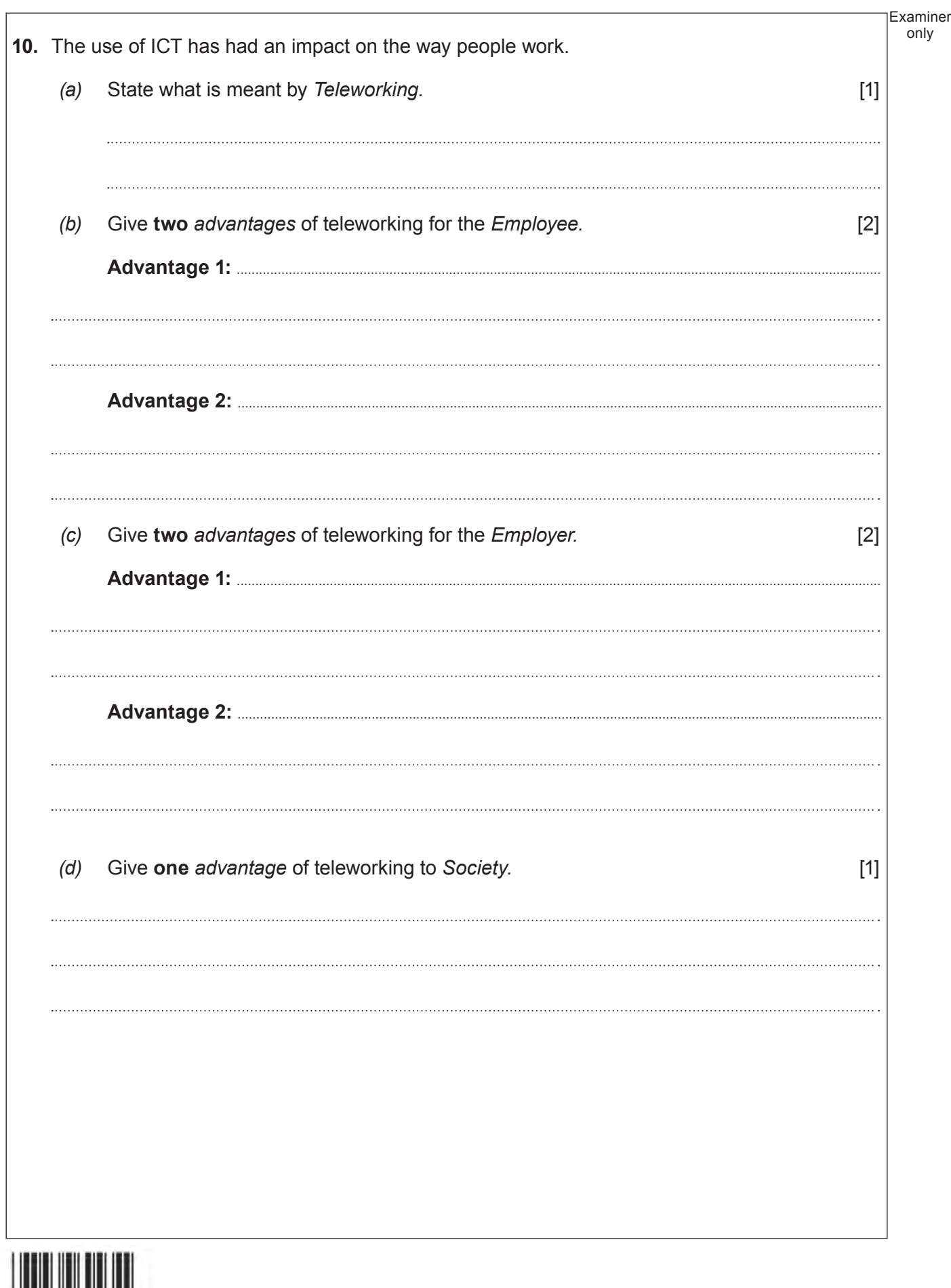

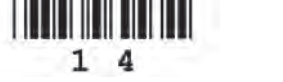

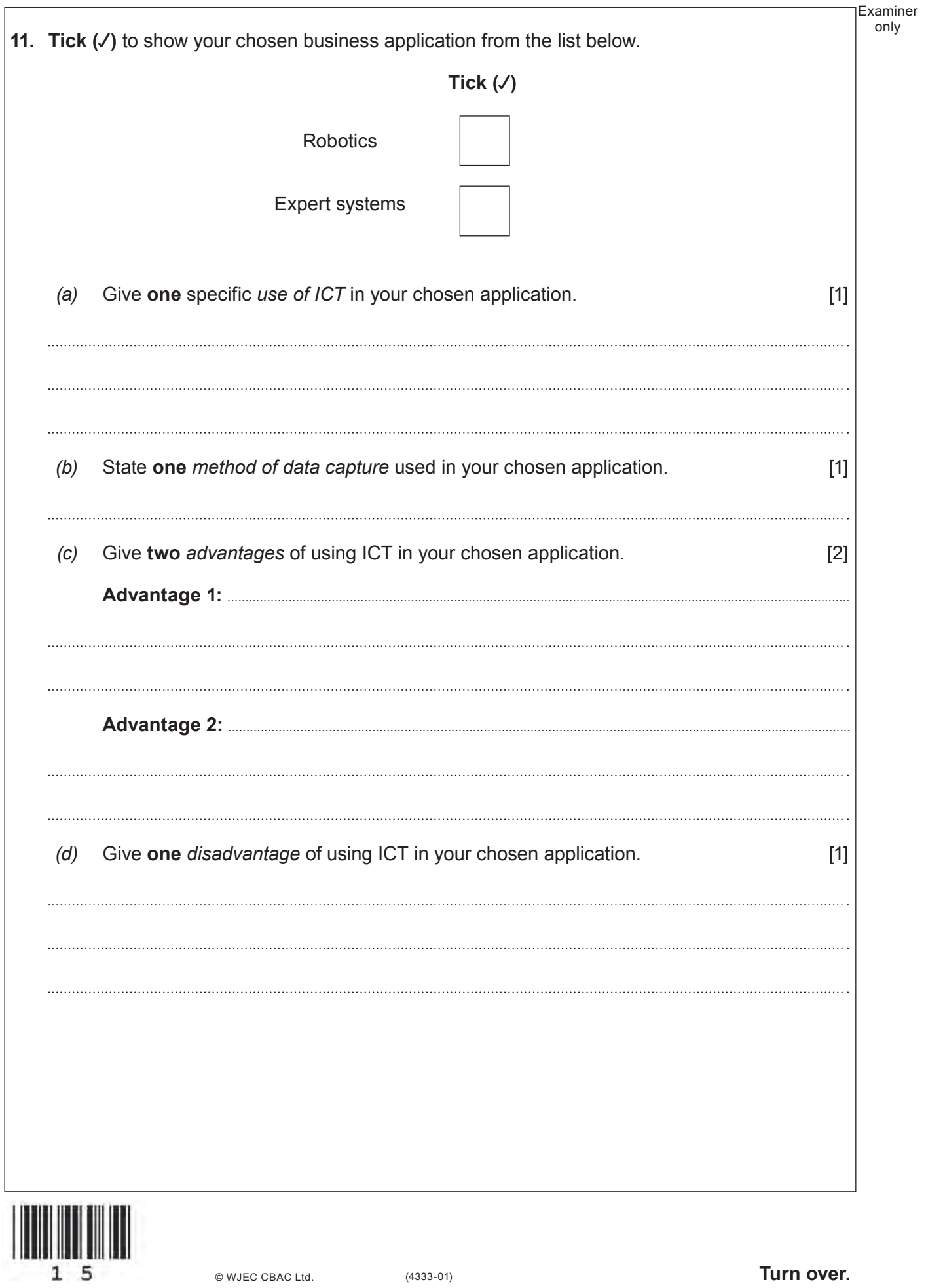

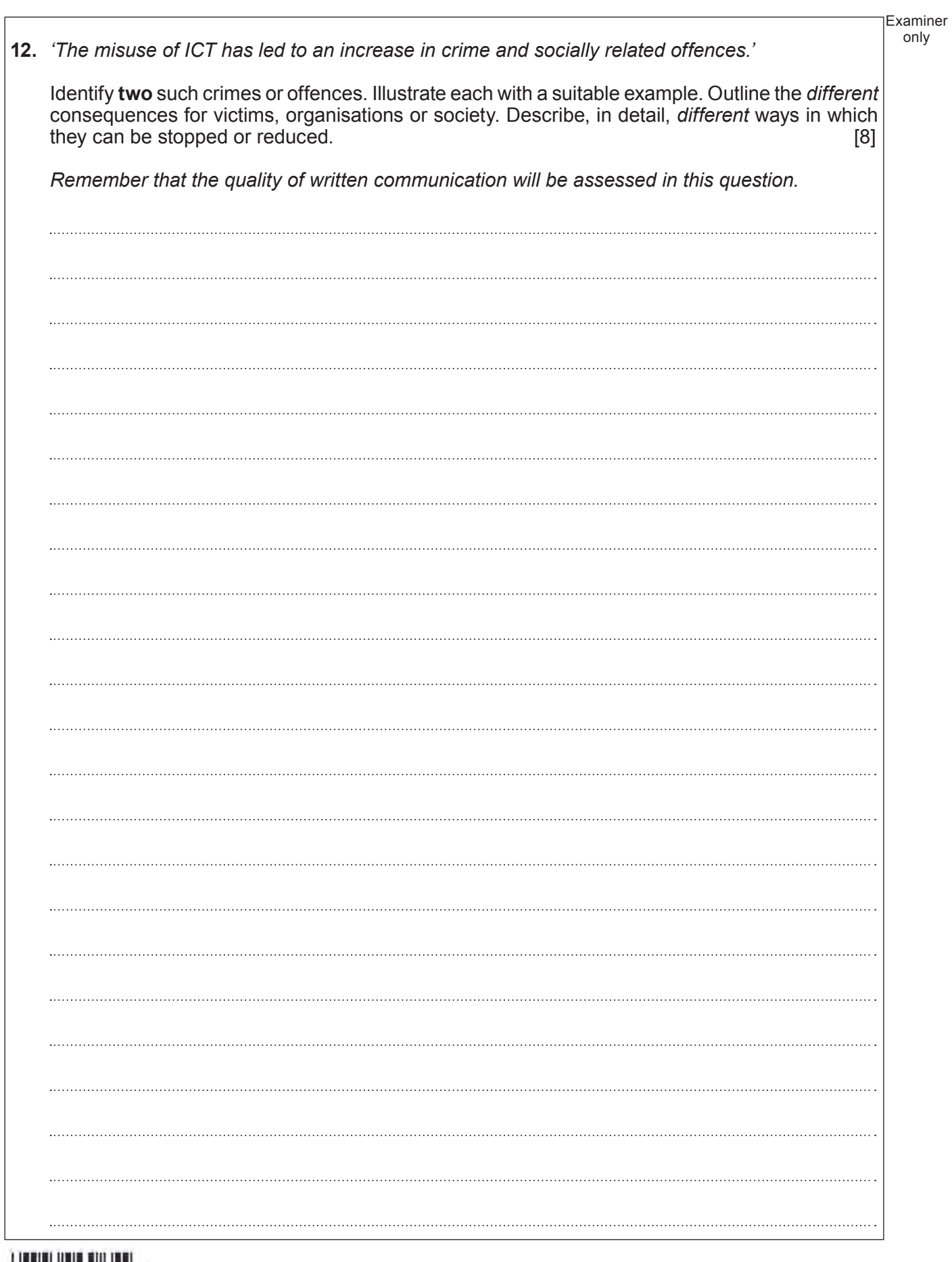

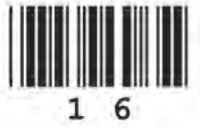

Examiner . . . . **END OF PAPER**

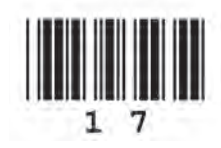

17

only

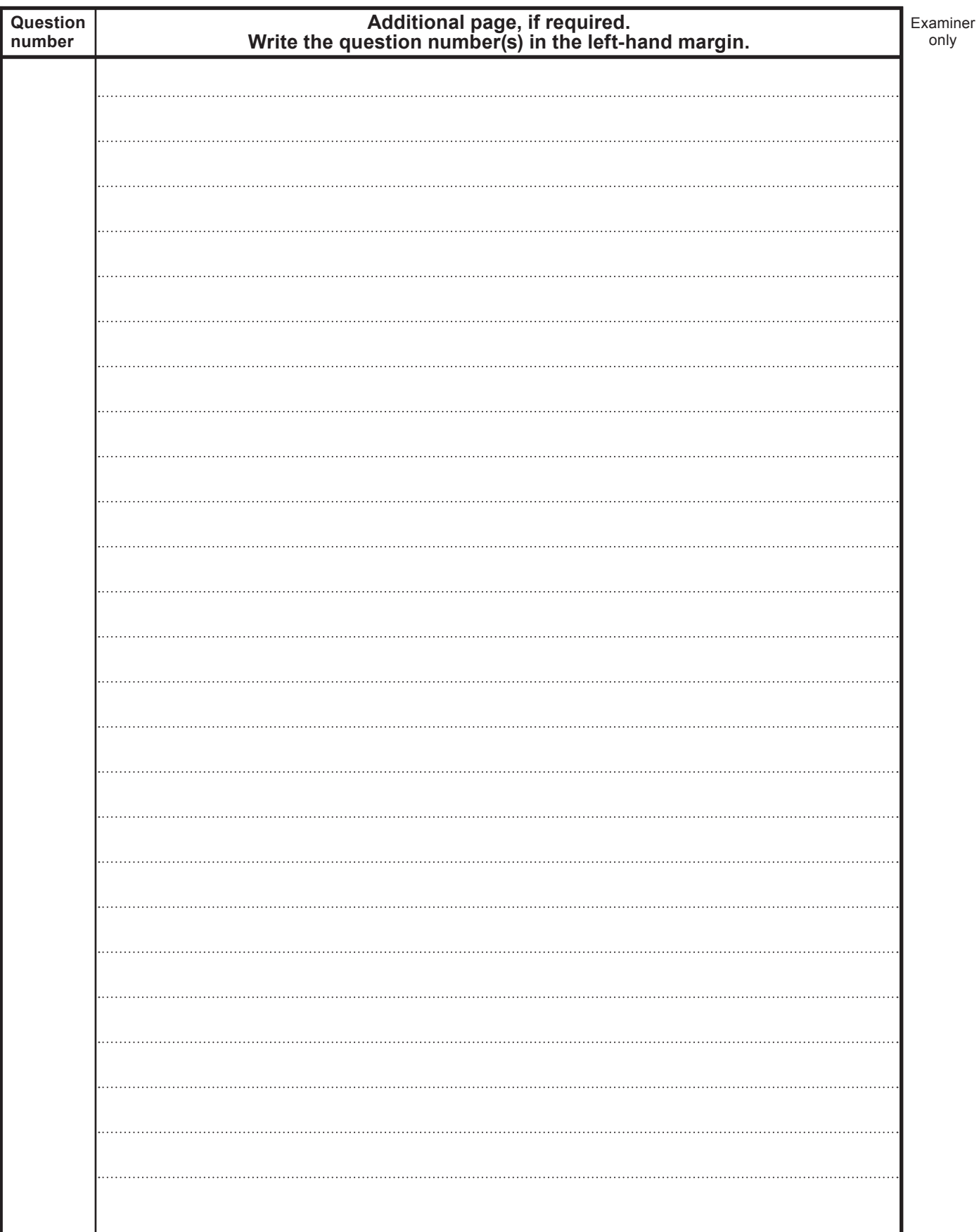

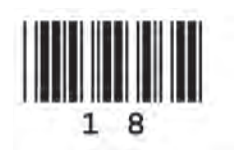

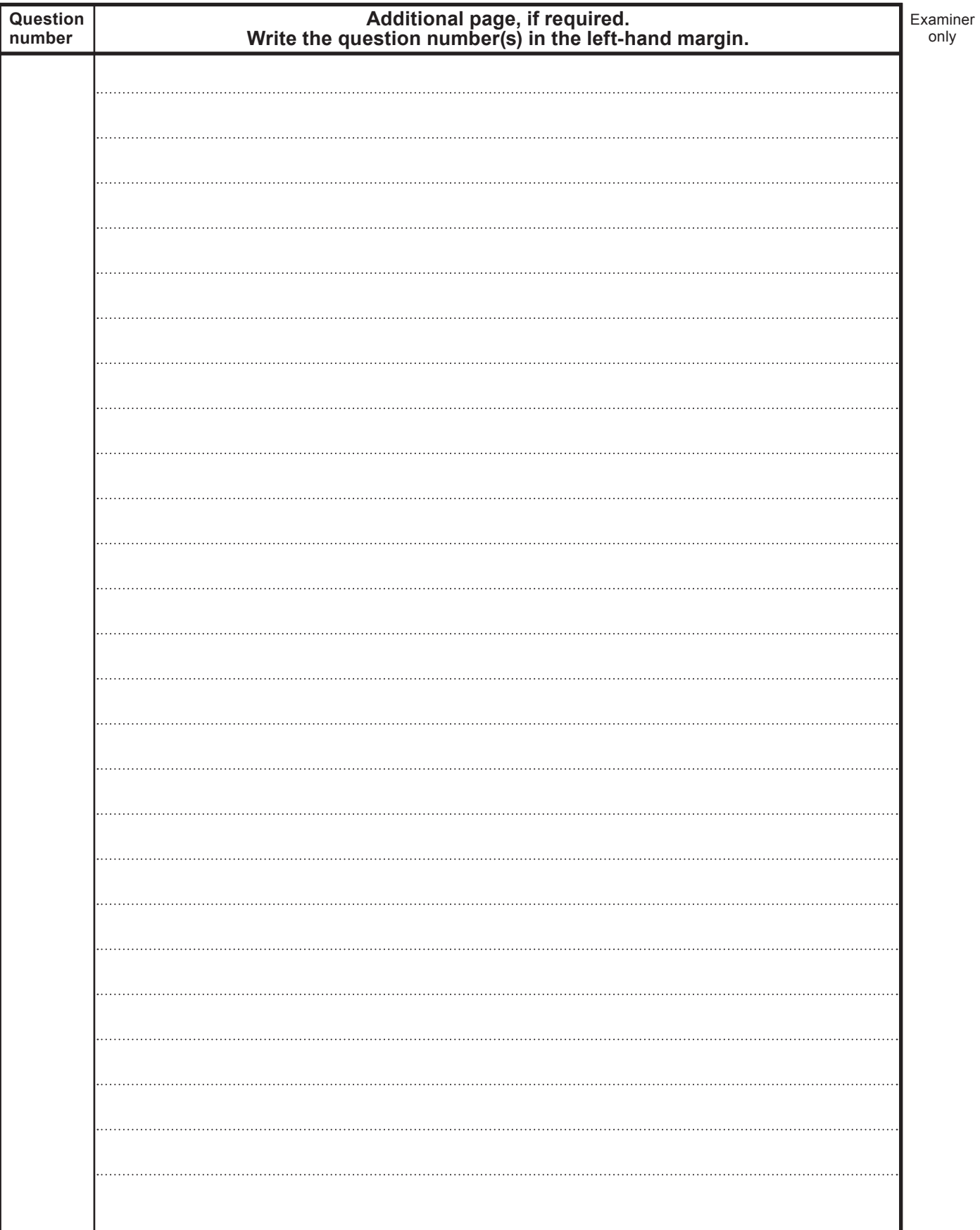

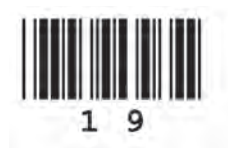

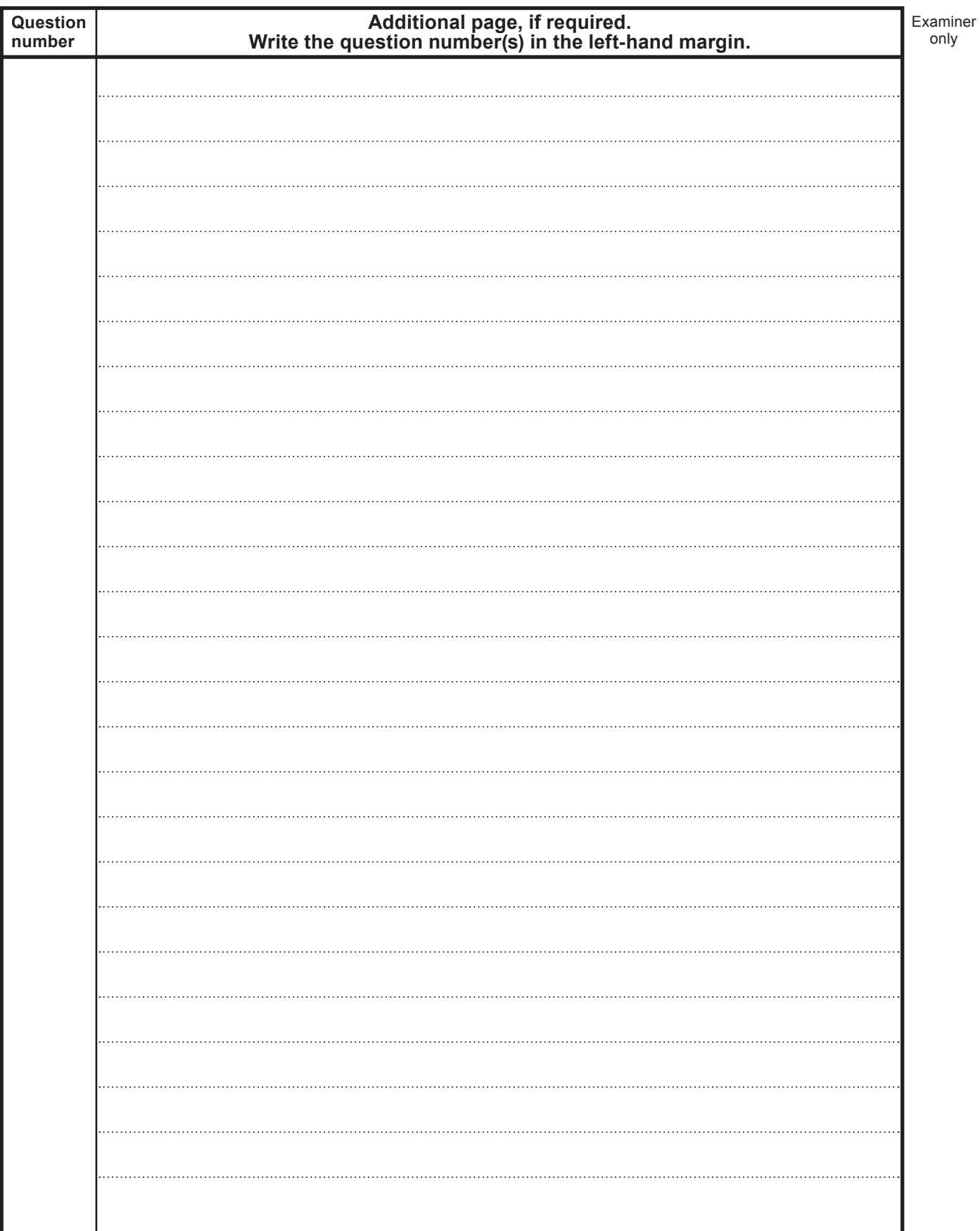

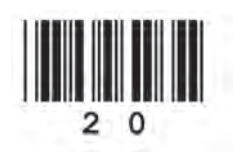